# **Machine Learning Homework 8 Anomaly Detection**

#### ML TAs [ntu-ml-2021spring-ta@googlegroups.com](mailto:ntu-ml-2021spring-ta@googlegroups.com)

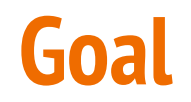

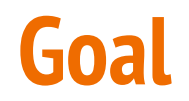

#### **Training**

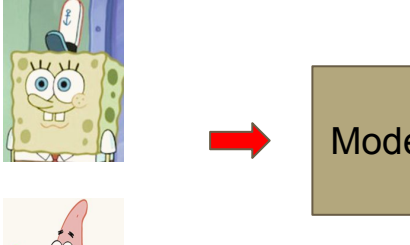

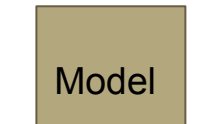

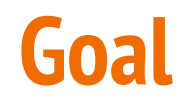

#### **Training Testing**

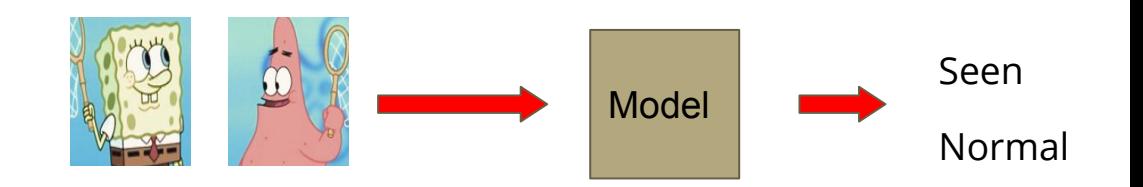

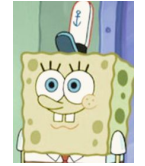

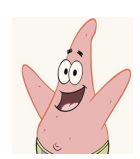

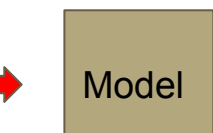

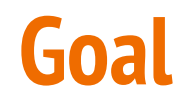

#### **Training Testing**

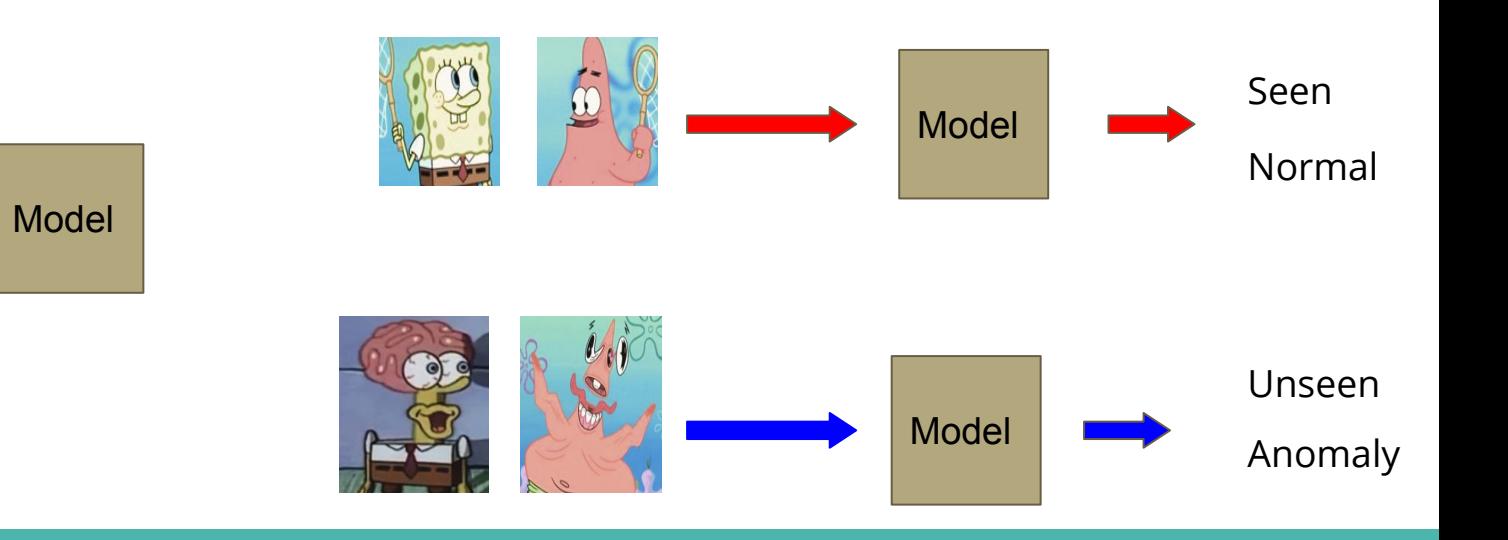

#### **Data**

- Trainingset: About 140k human faces (size 64\*64\*3)
- Testingset: Another 10k data from the same distributions as the trainingset (normal data, of class label 0) along with 10k human face images from the other distributions (anomalies, of class label 1)
- Notice: Additional training data and pretrained models are prohibited
- Data format: tar zxvf data-bin.tar.gz
- data-bin/
	- trainingset.npy
	- testingset.npy

### **Method - Autoencoder**

#### **Training** As close as possible  $\bullet$ **Encoder Decoder** code Training data Training data Using training data to learn an autoencoder Testing cannot be reconstructed Encoder Decoder code anomaly

### **Autoencoder**

- When to stop training? Training should stop when the mse loss converges
- During inference, we calculate the reconstruction error between the input image and the reconstructed one
- The reconstruction error will be referred to as **abnormality** (anomaly score)
- The **abnormality** of an image can be a metric of the possibility that it's distribution is unseen during training
- Therefore we use the **abnormality** as our predicted values

### **Accuracy score**

- Usually we compute accuracy scores for classification tasks
- Here, our model functions as a **sensor (or a detector)** rather than a classifier
- Thus, we need a **threshold** with respect to **abnormality** (usually the reconstruction error) to determine whether a piece of data is an anomaly
- If we used accuracy score for this assignment, you would have to try every possible threshold for one single model to get a satisfactory score
- However, what we want is a **sensor** that gets the highest accuracy on the average of every possible threshold

#### **Which sensor is better?**

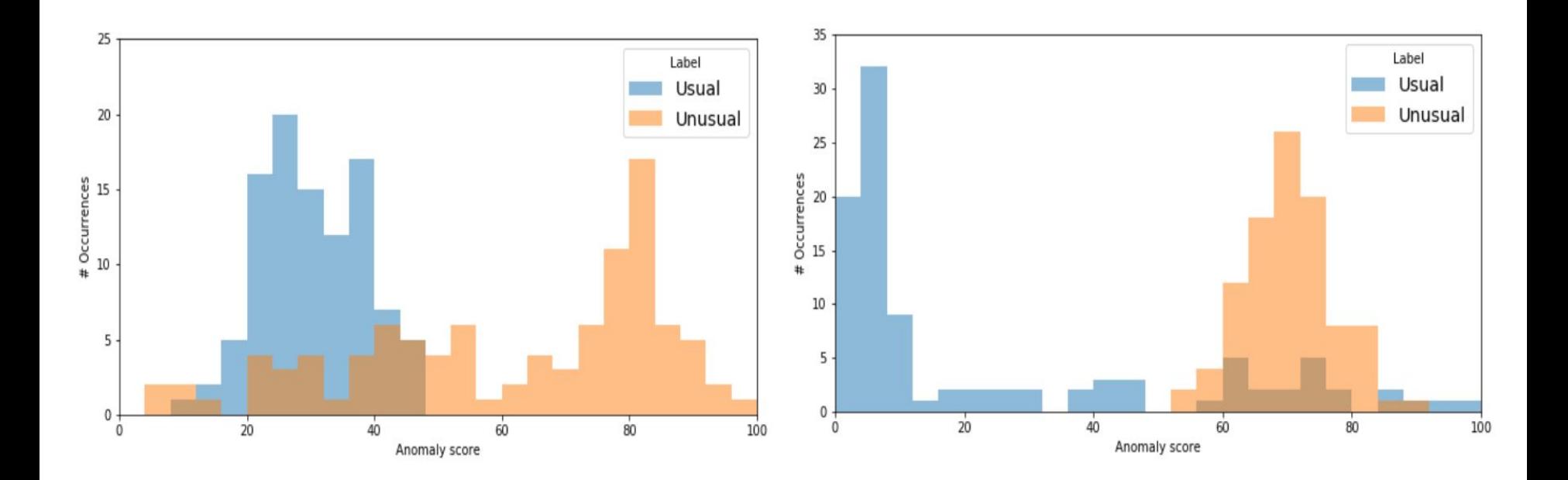

# **Metric - ROC\_AUC score**

- A good sensor should
	- Give high anomaly scores to the anomalies and low scores to the normal data
	- Exhibit a large gap between the scores of 2 groups
- An ROC is suitable for our task
- Each point on the ROC curve stands for true positive rate and false positive rate at certain threshold
- The Area Under the ROC curve is calculated to measure the general ability of the model

# **ROC\_AUC score**

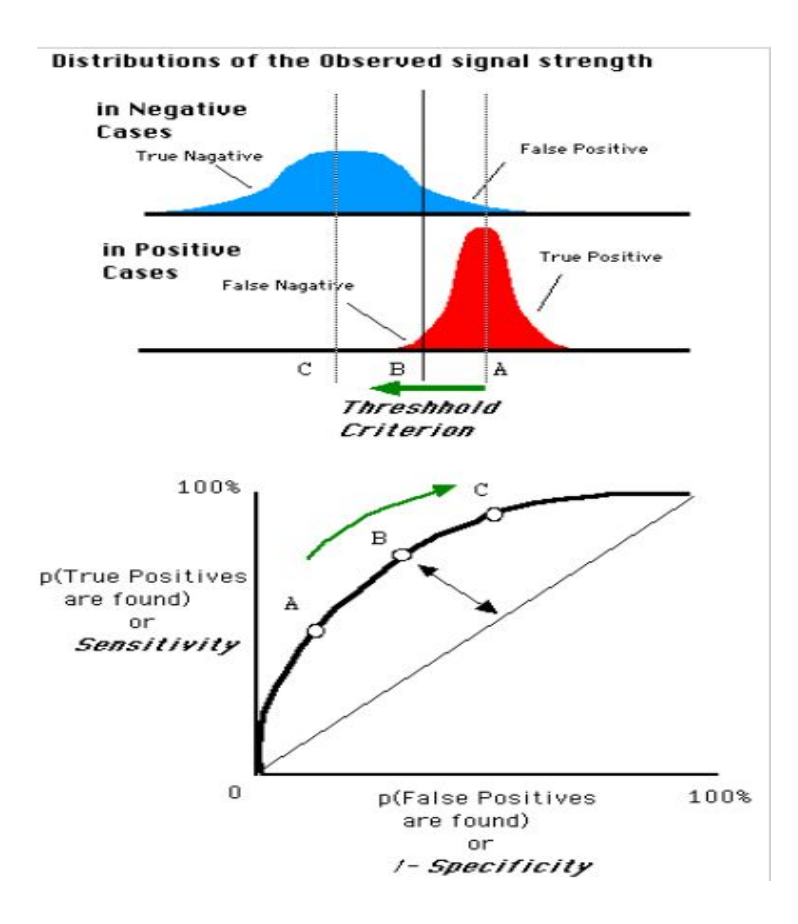

[https://en.wikipedia.org/wiki/Receiver\\_operating\\_characteristic](https://en.wikipedia.org/wiki/Receiver_operating_characteristic)

# **ROC\_AUC score**

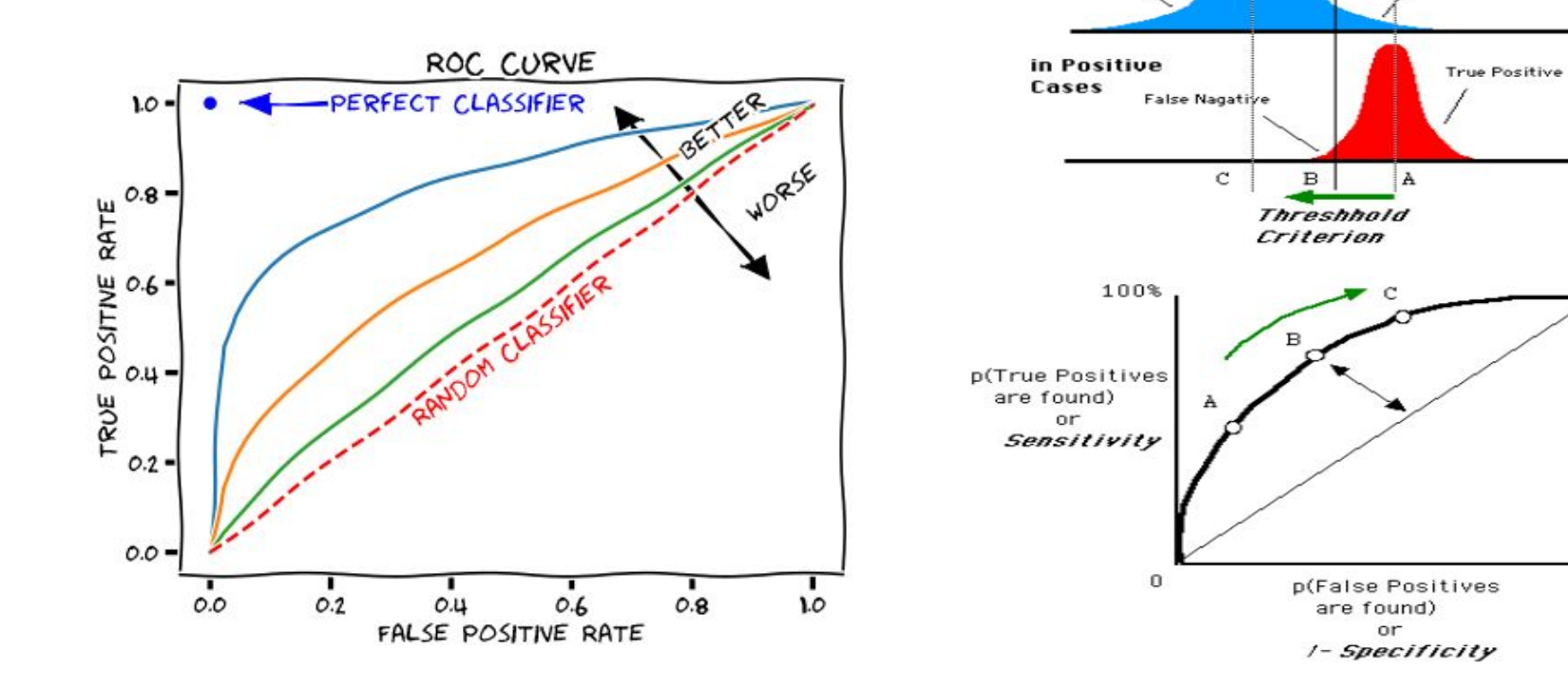

Distributions of the Observed signal strength

**False Positive** 

100%

in Negative Cases

**True Nagative** 

[https://en.wikipedia.org/wiki/Receiver\\_operating\\_characteristic](https://en.wikipedia.org/wiki/Receiver_operating_characteristic)

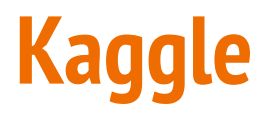

#### Metric: ROC\_AUC score Sample output:

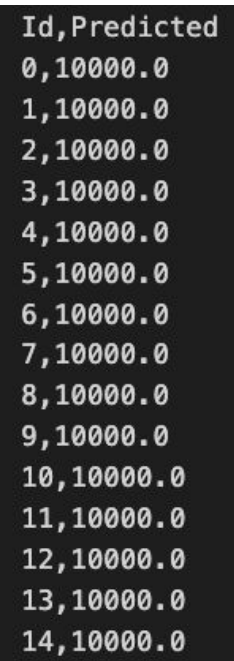

## **How ROC AUC is calculated**

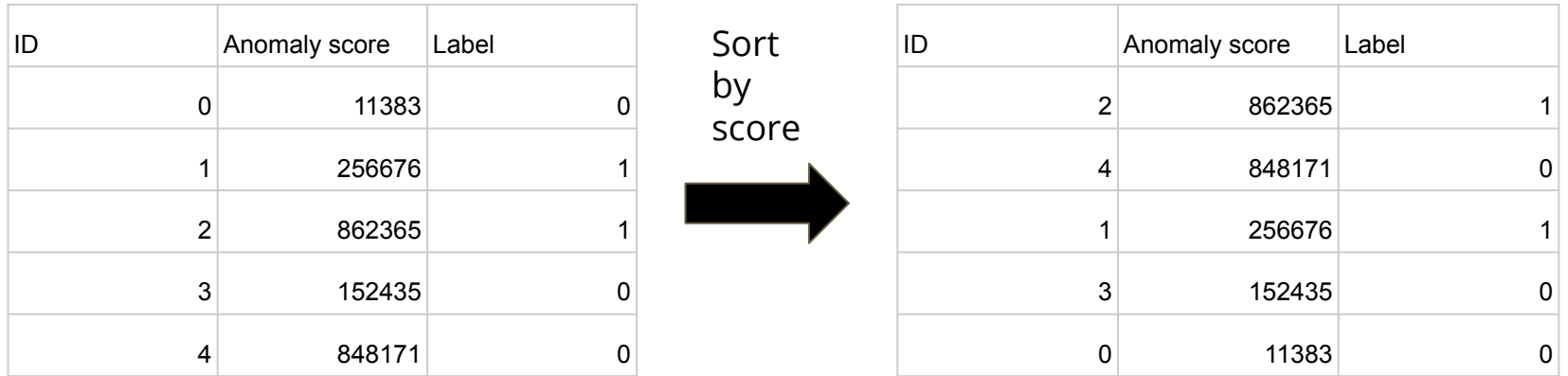

<https://towardsdatascience.com/how-to-calculate-use-the-auc-score-1fc85c9a8430>

### **How ROC AUC is calculated**

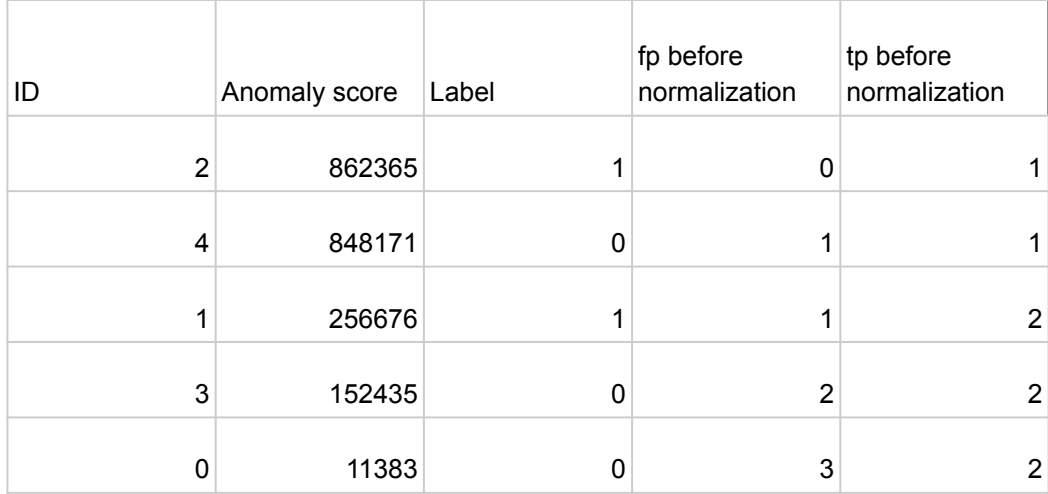

## **How ROC AUC is calculated**

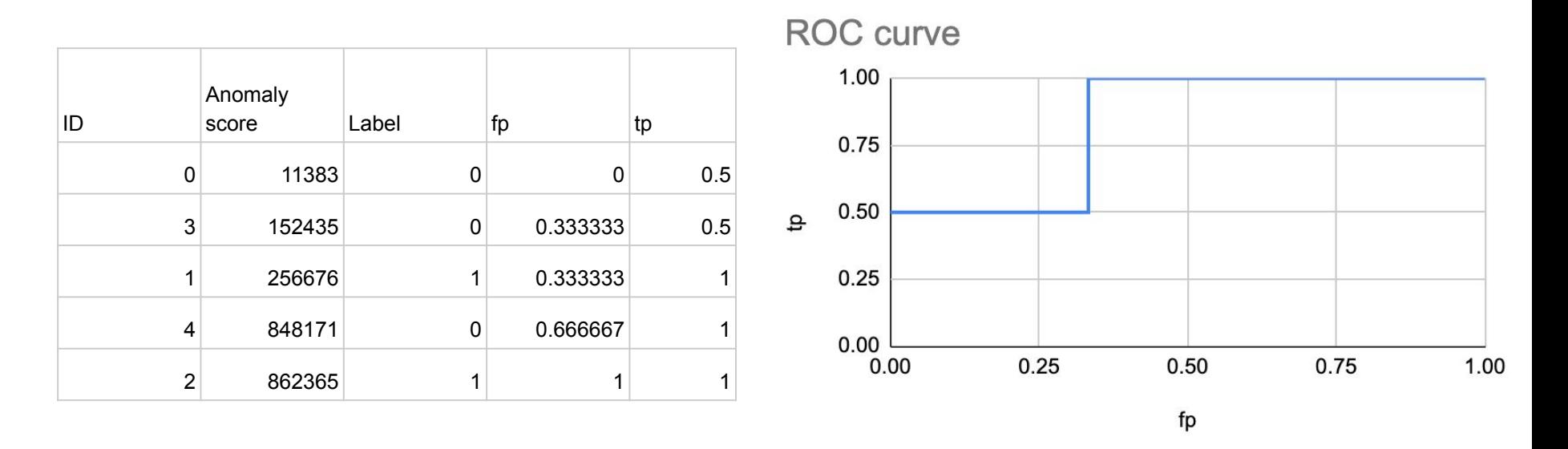

Area Under Curve: 0.5\*⅓ + ⅔ = 0.8333

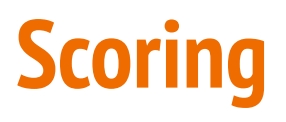

- Code submission: 4 pt
- Baselines 6 pt (3 pt for the public ones and the other 3 pt for the private ones)
	- Simple public: 1 pt (public score: 0.64046)
	- Medium public: 1 pt (public score: 0.75719)
	- Strong public: 0.5 pt (public score: 0.81304)
	- Boss public: 0.5 pt (public score: 0.86590)
	- Simple private: 1 pt
	- Medium private: 1 pt
	- Strong private: 0.5 pt
	- Boss private: 0.5 pt
- Bonus for submitting report: 0.5 pt

#### **Bonus**

- If you succeed in beating both boss baselines, you can get extra 0.5 pt by submitting a brief report to explain your methods (in less than 100 English words), which will be made public to the whole class
- **[Report Template](https://docs.google.com/document/d/1tGRCzLBWuGT3G7G87e3tZ0LQ-ivWVxA0JYlIxfV63kc/edit)**

# **Baseline guides**

- Simple
	- FCN autoencoder
- Medium
	- CNN autoencoder
	- Try smaller models (less layers)
	- Smaller batch size
- Strong
	- Add BatchNorm
	- Train for longer
- Boss:
	- Add an extra classifier
	- Sample random noises as anomaly images
	- Or one-class-classification (OCC) with GANs: [OCGAN](https://arxiv.org/pdf/1903.08550.pdf), [End-to-end OCC,](https://ieeexplore.ieee.org/document/9059022) [paper pool for](https://github.com/hoya012/awesome-anomaly-detection#anomaly-classification-target) [Anomaly Detection](https://github.com/hoya012/awesome-anomaly-detection#anomaly-classification-target)

# **Baseline training statistics**

#### ● Simple

- Number of parameters: 3176419
- $\circ$  Training time on colab:  $\sim$  30 min

#### ● Medium

- Number of parameters: 47355
- $\circ$  Training time on colab:  $\sim$  30 min
- Strong
	- Number of parameters: 47595
	- $\circ$  Training time on colab:  $4 \sim 5$  hrs
- Boss:
	- Number of parameters: 4364140
	- Training time on colab: 1.5~3 hrs

## **Strong baseline training curve**

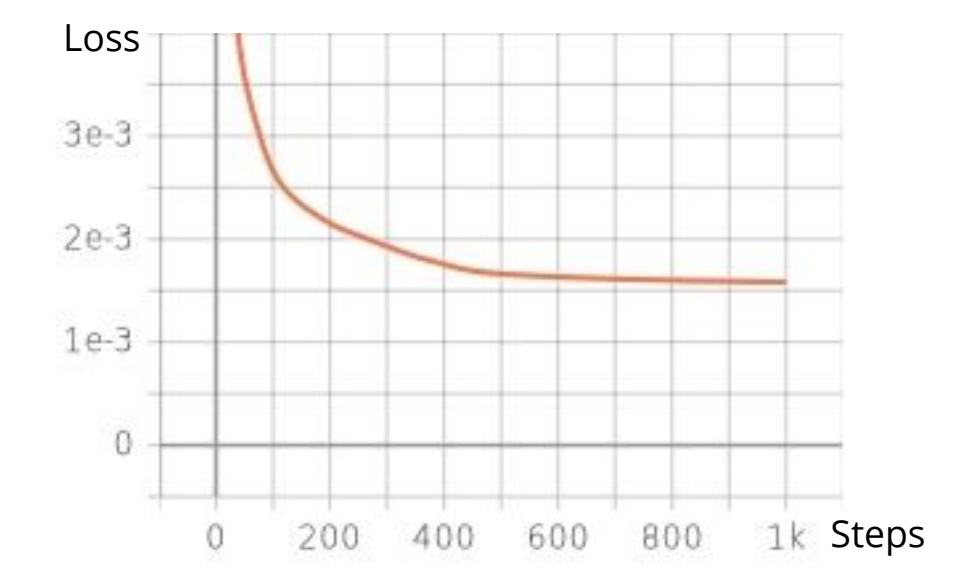

## **Code Submission**

- **Zip** your code and name the compressed file **<student id> hw8.zip**
- And it should contain
	- **○ Your codes**
	- **○ report.pdf (only for those beating both boss baselines)**
- Submit **<student\_id>\_hw8.zip** via NTU COOL

# **Code Submission**

#### ● DO

- Specify the source of your code. (You may refer to <u>Academic Ethics Guidelines</u>)
- Organize your code and make it easy to read (not necessary)
- DO NOT
	- Submit empty or garbage files
	- Submit the dataset or model
	- Compress your codes into other formats like .rar or .7z and simply rename it to .zip

#### **Note**

- We can only see your last submission
- Do not submit your model or dataset
- If your code is not reasonable, your semester grade **x 0.9**

# **Regulations**

- Plagiarism is not allowed
- Do not modify your prediction file
- Do not share your prediction file with anyone
- Do not submit your prediction file more than **5** times to Kaggle in any way
- **Do NOT search or use additional data or pre-trained models.**
- Violators are subject to **x 0.9** of their semester grades
- Prof. Lee & TAs preserve the rights to change the rules & grades

### **Important dates**

- Kaggle deadline: 5/21 23:59 (**GMT+8**)
- Code & report deadline: 5/23 23:59 (**GMT+8**)
- **● Late submissions are NOT allowed**

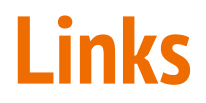

- Kaggle: <https://www.kaggle.com/c/ml2021spring-hw8>
- Colab:

[https://colab.research.google.com/drive/1D\\_8lkhzLfoVhA6bTekf-Yw82o6P4g1](https://colab.research.google.com/drive/1D_8lkhzLfoVhA6bTekf-Yw82o6P4g1rQ?usp=sharing) [rQ?usp=sharing](https://colab.research.google.com/drive/1D_8lkhzLfoVhA6bTekf-Yw82o6P4g1rQ?usp=sharing)

### **Contact TAs**

- NTU COOL (recommended)
	- <https://cool.ntu.edu.tw/login/portal>
- Email:
	- [ntu-ml-2021spring-ta@googlegroups.com](mailto:ntu-ml-2021spring-ta@googlegroups.com)
	- The title should begin with **[hw8]**
- TA hour
	- Each Monday 19:00 ~ 21:00 at Room 101, EE2 (電二 101)
	- $\circ$  Each Friday before (13:30  $\sim$  14:20) & during class at Lecture Hall